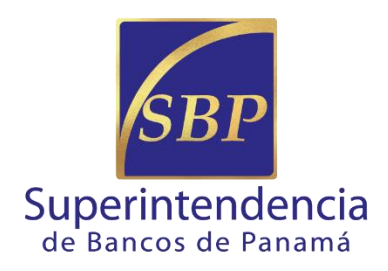

# **DIRECCIÓN DE FINANZAS**

# **GERENCIA DE TESORERÍA**

**Enero- 2021**

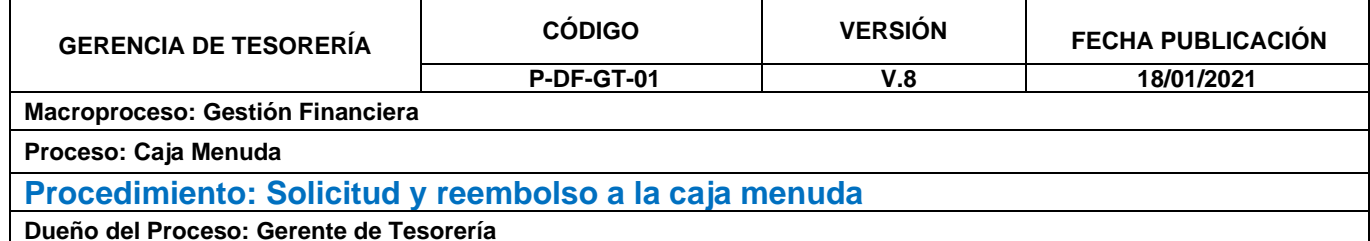

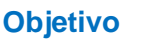

**Objetivo** El procedimiento debe cubrir los siguientes objetivos:

- Definir los pasos a seguir para llevar a cabo el buen funcionamiento de la caja menuda.
- Garantizar que los fondos de la caja menuda son administrados por un custodio.
- Establecer las actividades que se desarrollan en el reembolso de caja menuda, administrativamente, como dentro del sistema ISTMO.

- **Base Legal -** Este procedimiento se rige por las siguientes normativas: **Administrativa**
	- Manual de procedimientos para el uso y manejo de los fondos de caja menuda en entidades públicas.
	- Normas Generales de administración presupuestaria.

**Principios** El procedimiento debe cumplir los siguientes lineamientos:

- Todas las facturas o recibos por la compra de un bien (de uso rutinario o común) deben presentarse por la secretaria o designado de la unidad solicitante, a la sección de almacén para que le coloquen el sello de **"**no existencia".
- Las facturas o recibos deben ser originales, expedidas a nombre de la Institución que efectuó el gasto; *no a nombre del funcionario que adquiere el bien o servicio* y deben indicar con claridad, lo adquirido.
- Todas facturas o recibos deben presentarse a Tesorería en un lapso no mayor de un día laborable.
- Todo documento sustentador de adquisiciones debe estar exento de borrones, tachones, adiciones o alteraciones.
- Mediante la solicitud de Caja Menuda, también se podrá efectuar el pago en concepto de alimentación y transporte por jornada extraordinaria, siempre que el monto sea menor a B/. 50.00.
- Se podrán pagar viáticos nacionales (objeto de gasto 141) hasta por 2 días, completos o parciales, hasta para 2 funcionarios, para lo cual se deberá usar, además del comprobante de Caja Menuda, el formato correspondiente al pago de viáticos.
- Para realizar el reembolso al fondo de la caja menuda, se recomienda proceder si se ha utilizado entre el 20% y el 40%.
- Se podrán pagar solicitudes para atender gastos relacionados con las áreas que manejan sus propias cajas menudas (Despacho Superior/Secretaría General, SAC Chiriquí o SAC Herrera), cuando no se encuentre el custodio oficial o en los casos que se considere deban ser cubiertos por esta caja.
- Cuando la persona que custodia la caja menuda y el suplente no se encuentren físicamente en la Institución, la Dirección de Finanzas debe

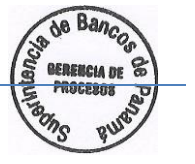

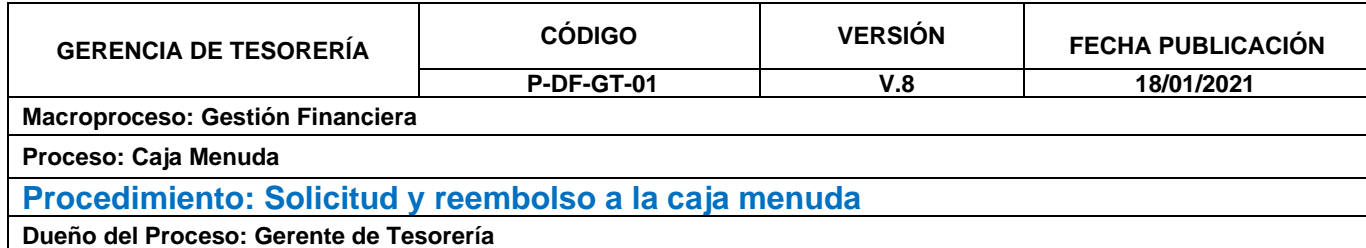

realizar un traspaso interno, para garantizar su uso responsable, esto incluye las cajas menudas de Despacho Superior/Secretaría General.

#### **Definiciones** Para mejor comprensión a continuación se detalla el significado de algunas palabras mencionadas dentro del procedimiento:

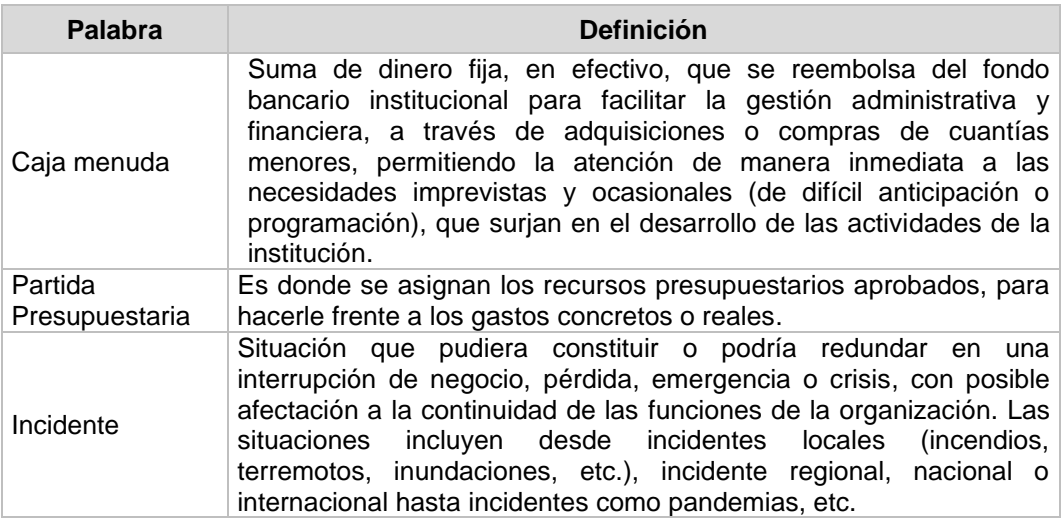

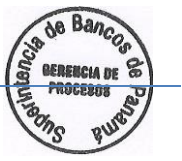

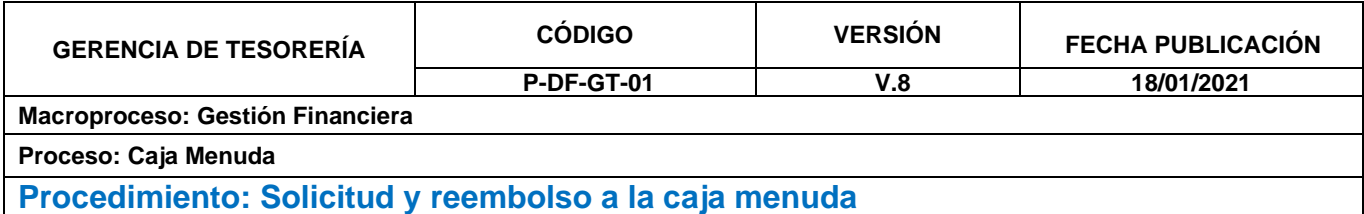

**Dueño del Proceso: Gerente de Tesorería** 

**Procedimiento** Para su cumplimiento, se establecen las siguientes actividades y responsables.

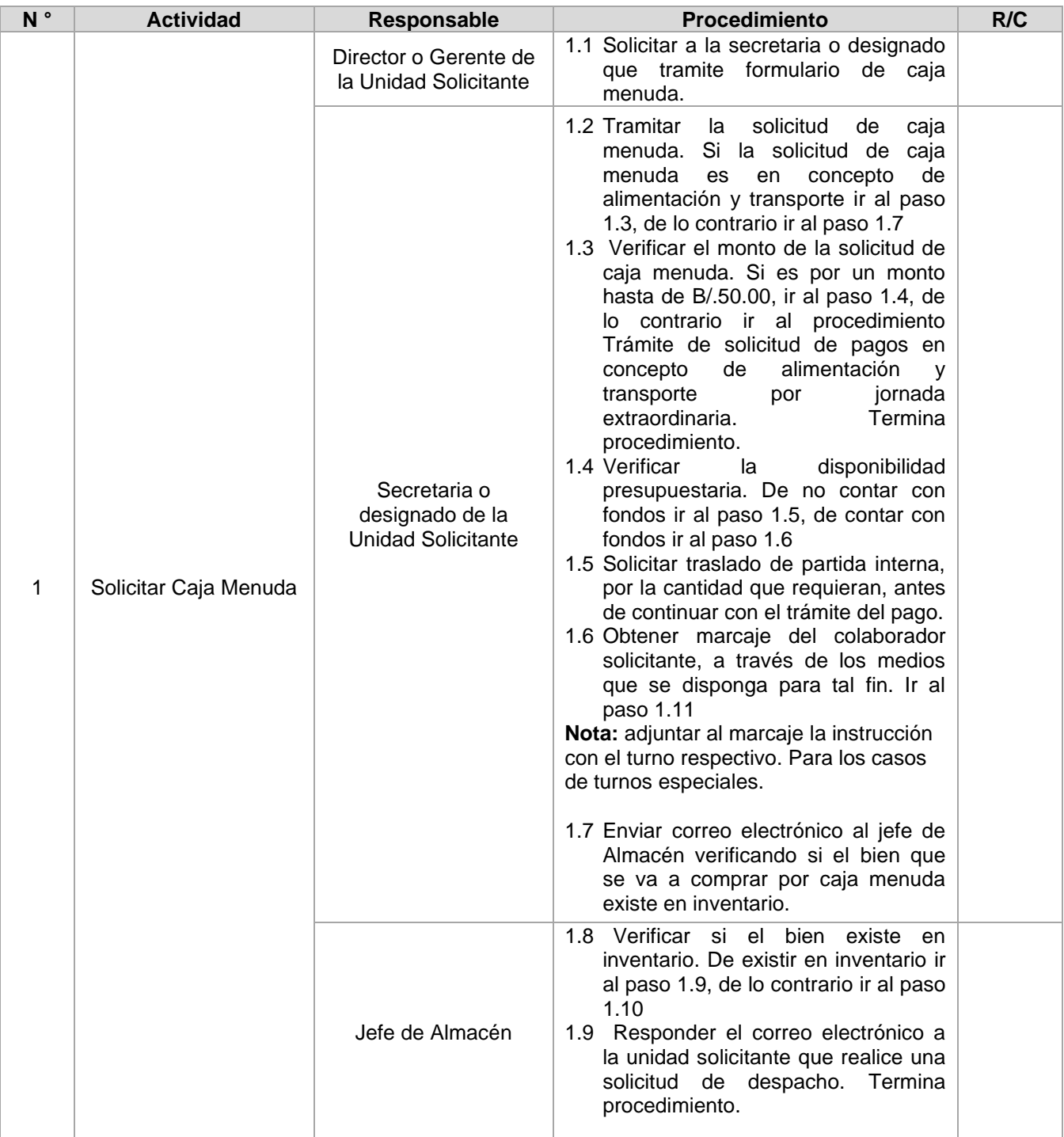

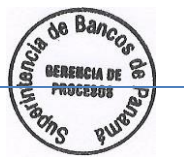

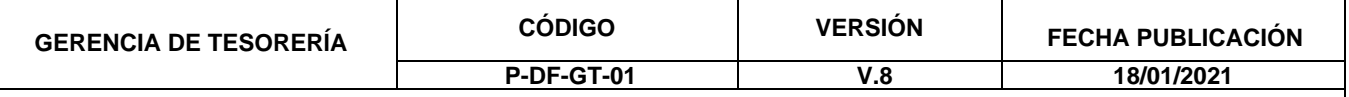

**Proceso: Caja Menuda**

### **Procedimiento: Solicitud y reembolso a la caja menuda**

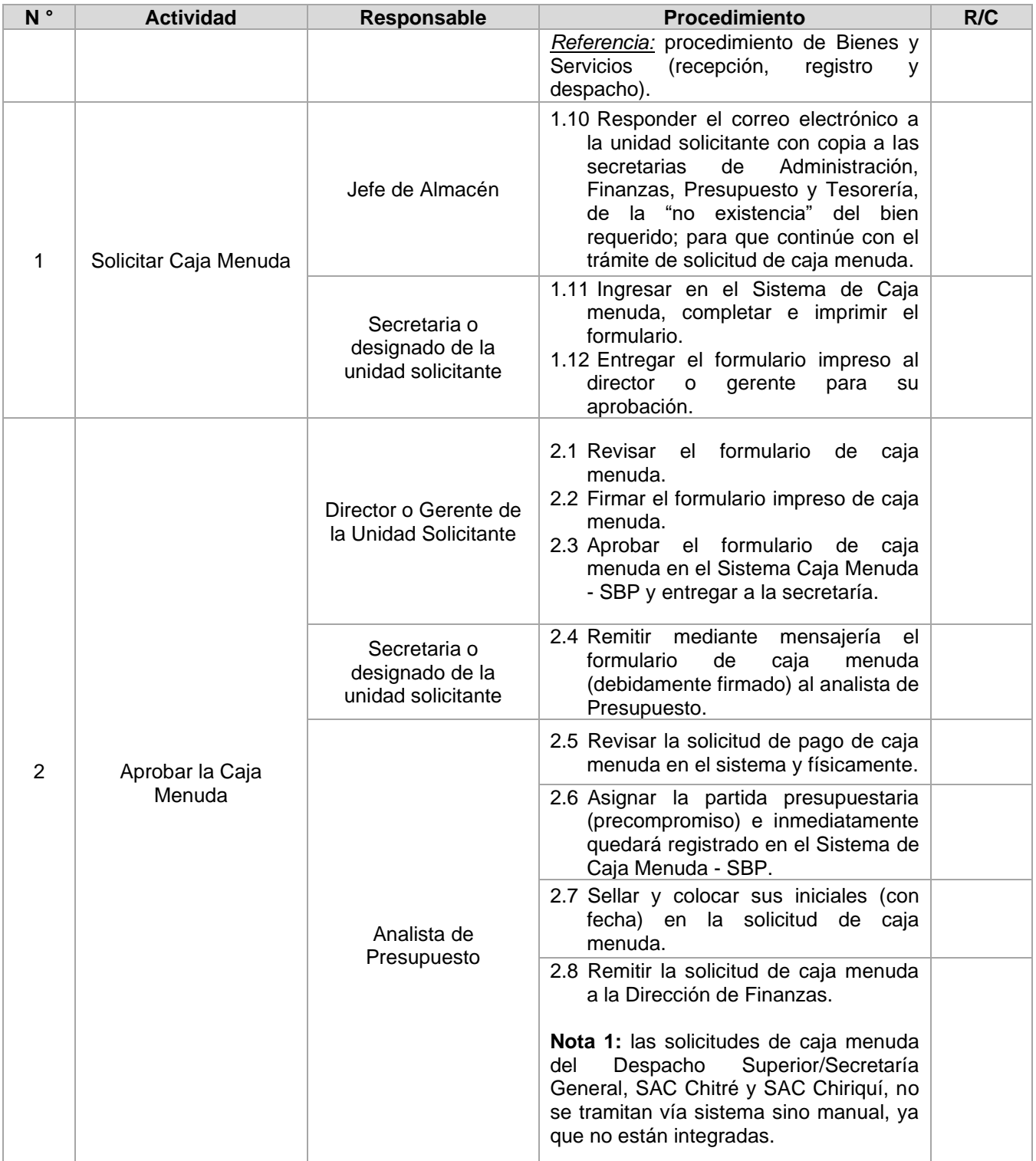

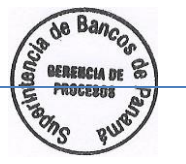

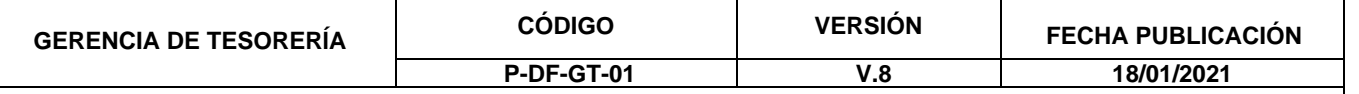

**Proceso: Caja Menuda**

# **Procedimiento: Solicitud y reembolso a la caja menuda**

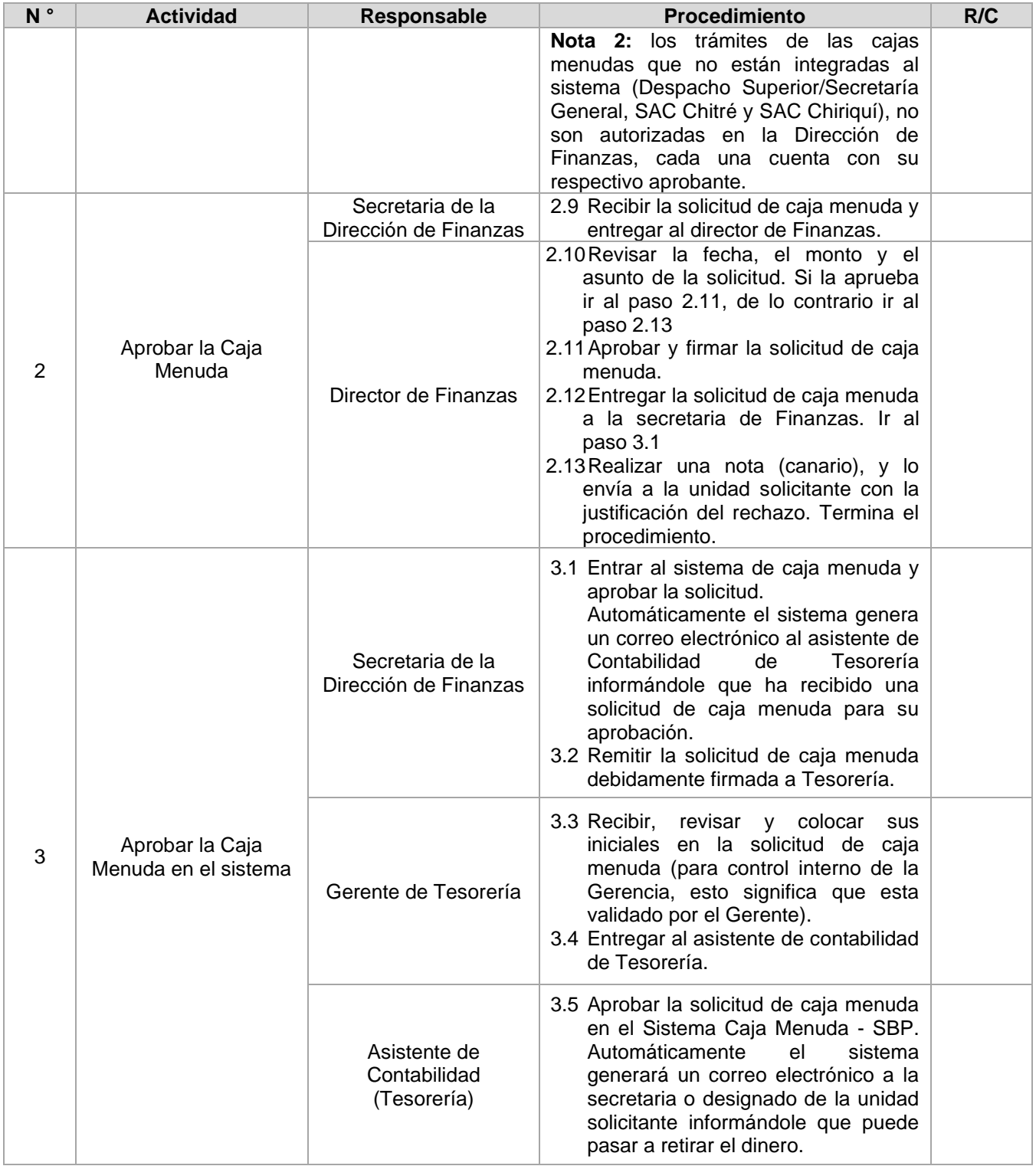

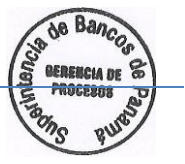

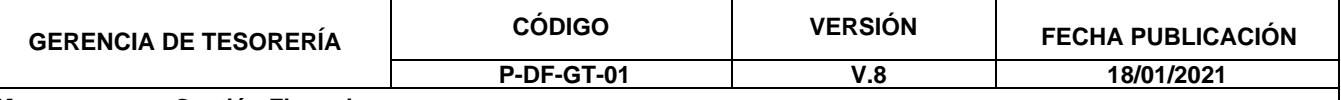

**Proceso: Caja Menuda**

# **Procedimiento: Solicitud y reembolso a la caja menuda**

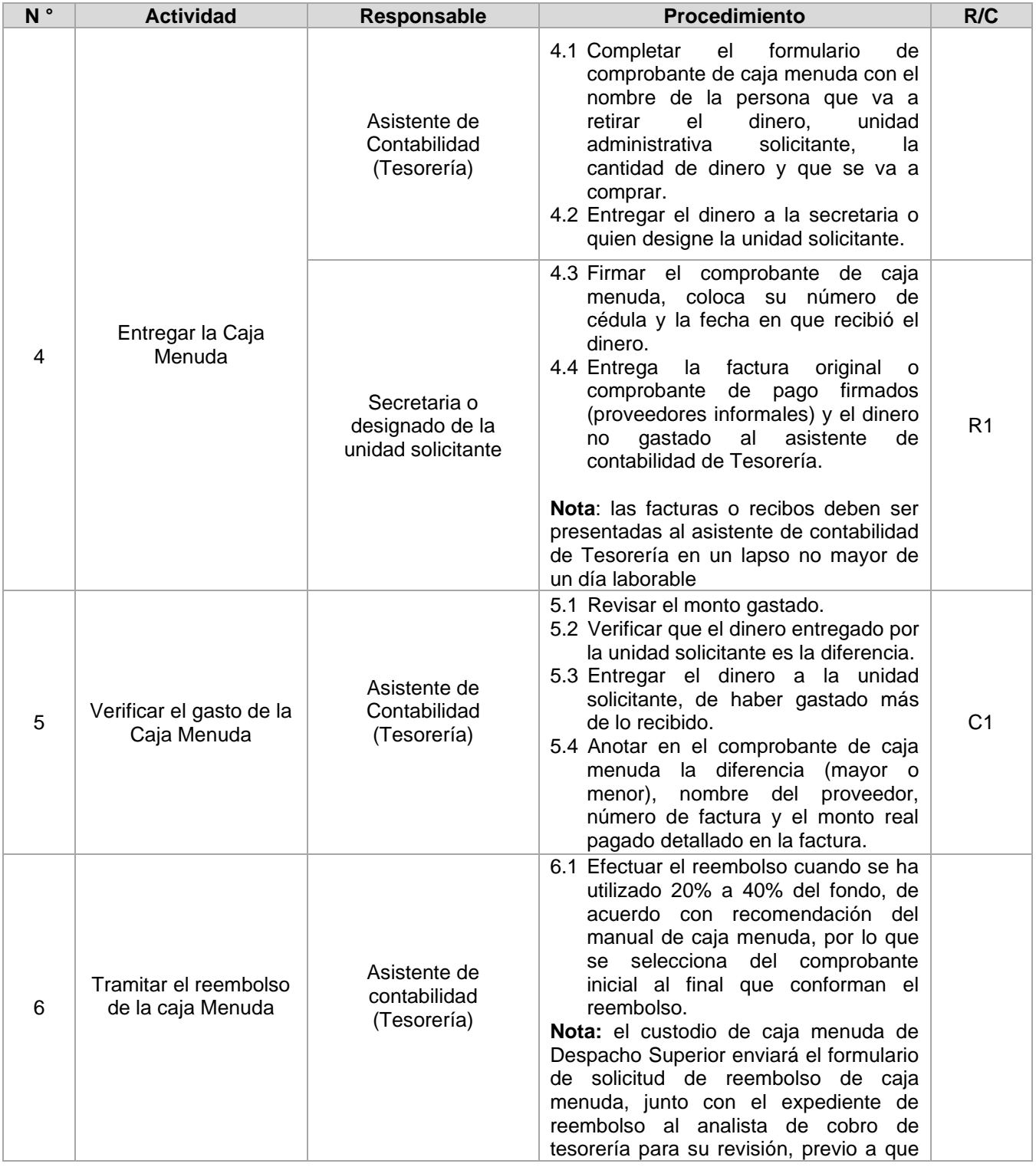

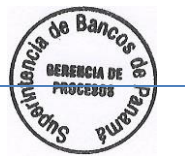

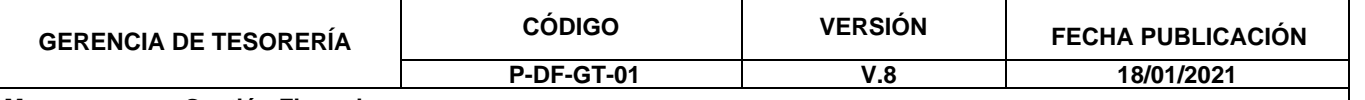

**Proceso: Caja Menuda**

# **Procedimiento: Solicitud y reembolso a la caja menuda**

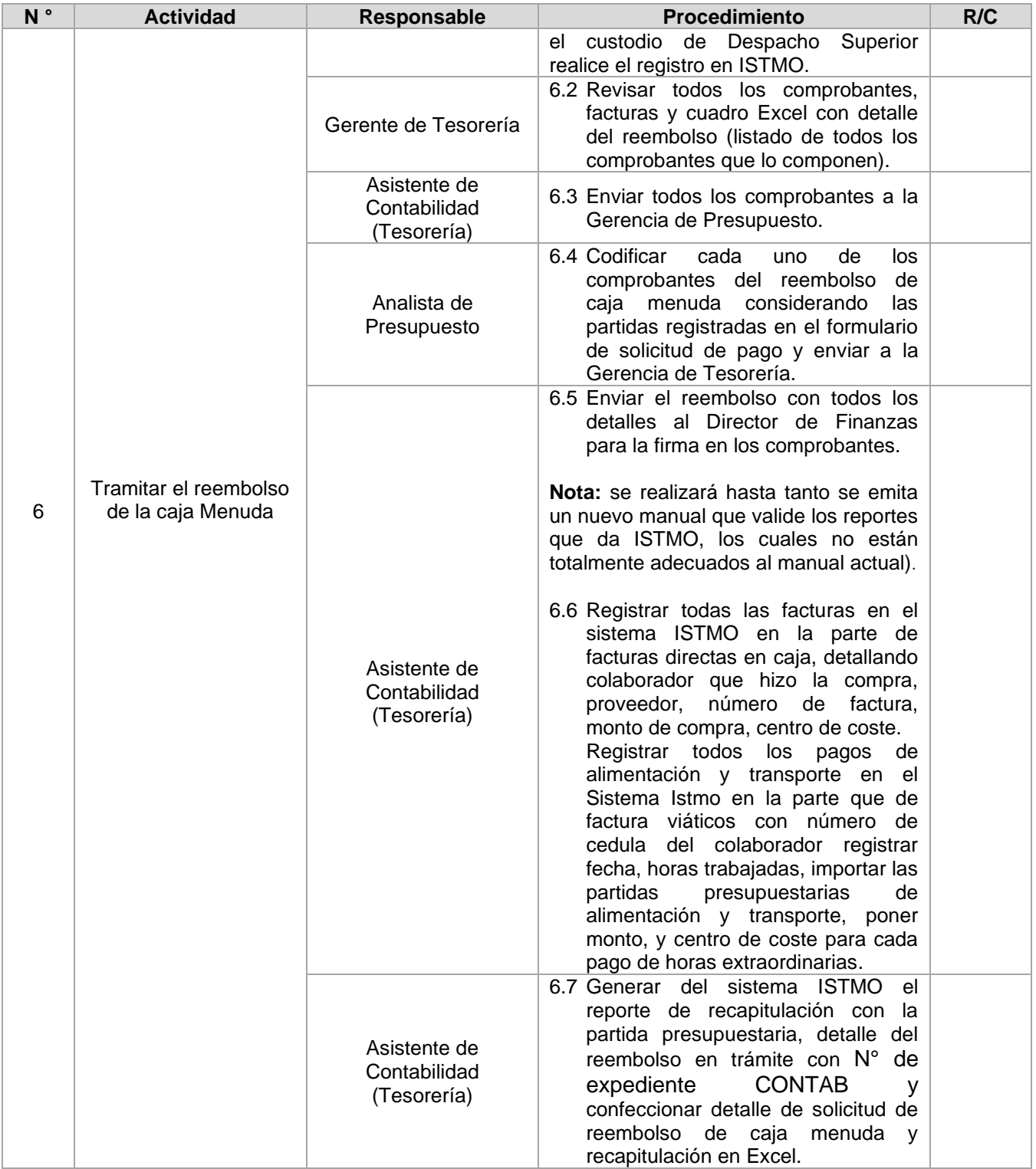

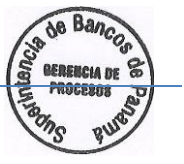

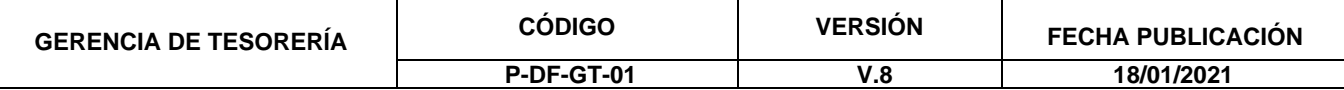

**Proceso: Caja Menuda**

#### **Procedimiento: Solicitud y reembolso a la caja menuda**

**Dueño del Proceso: Gerente de Tesorería** 

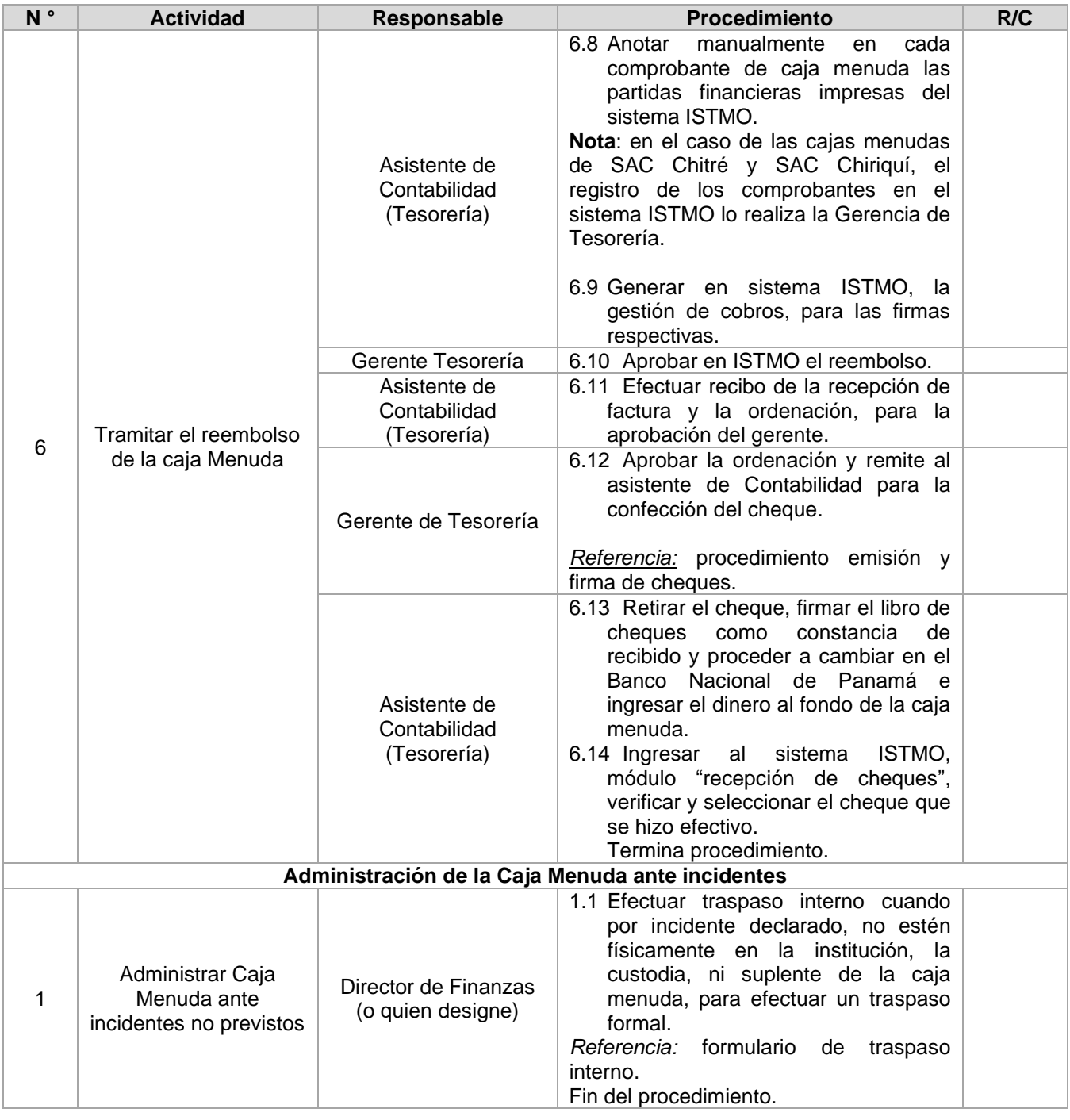

**Riesgo y Control** Para mitigar riesgos inherentes al proceso se establecen los siguientes

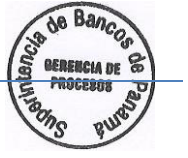

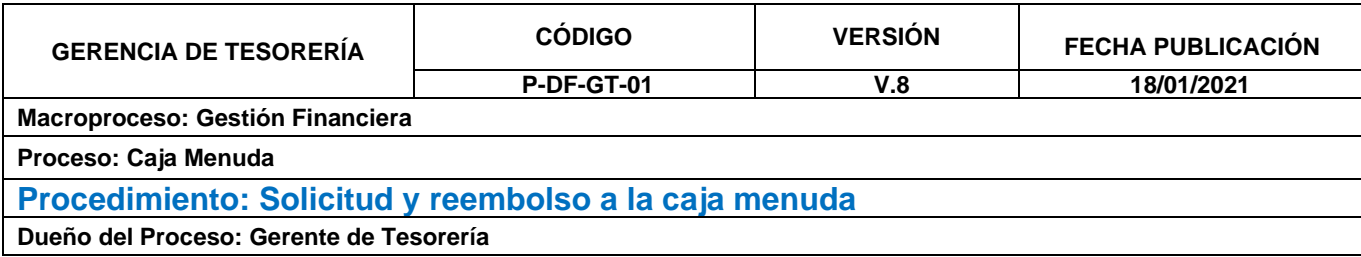

#### controles:

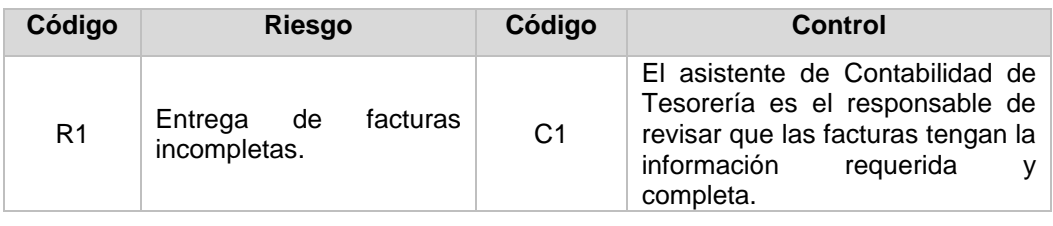

#### **Ubicación del Diagrama de Flujo**

Para información consulte la sección Documentos, Políticas y Procedimientos, Procedimientos, "Dirección de Finanzas - Gerencia de Tesorería".

**Actualizaciones** A continuación, se detalla el historial de actualizaciones que ha tenido el procedimiento:

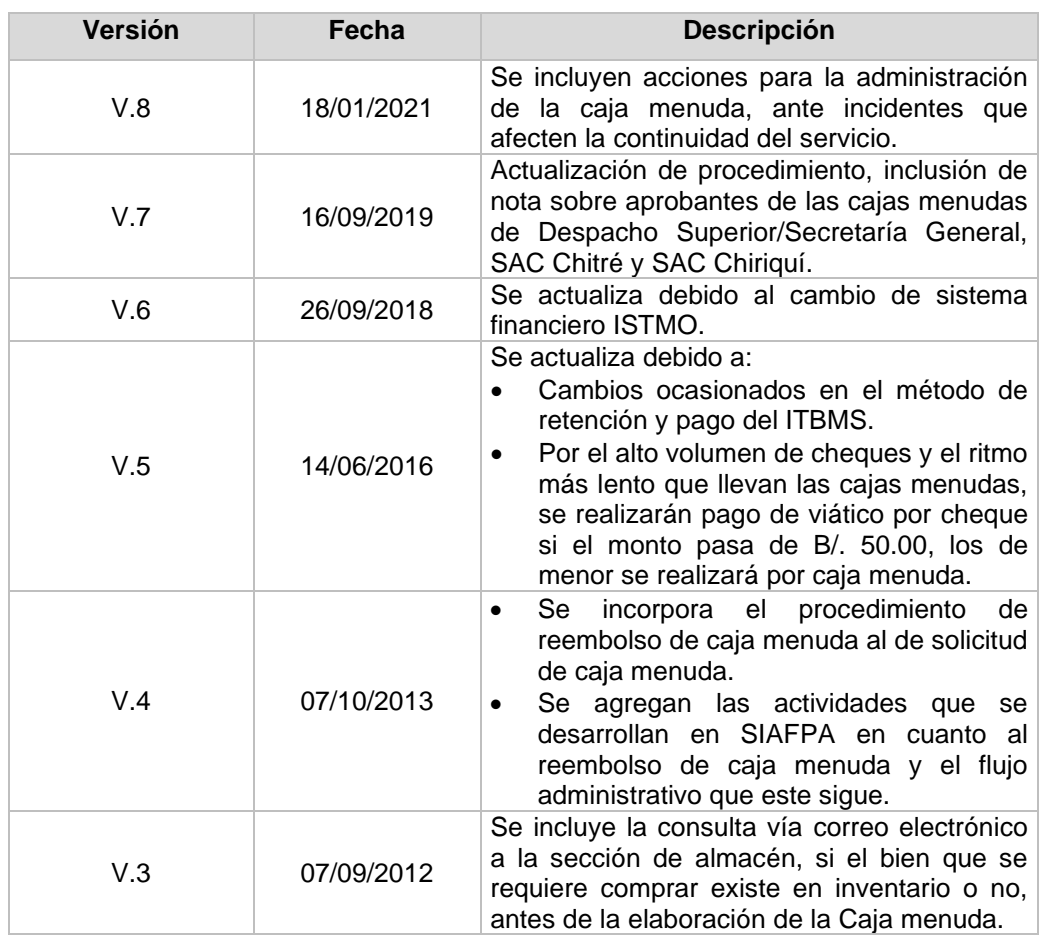

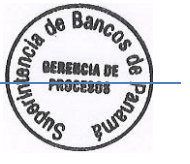

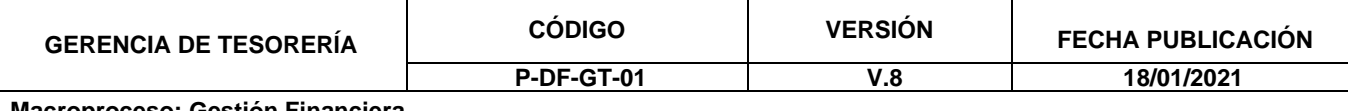

**Proceso: Caja Menuda**

#### **Procedimiento: Solicitud y reembolso a la caja menuda**

**Dueño del Proceso: Gerente de Tesorería** 

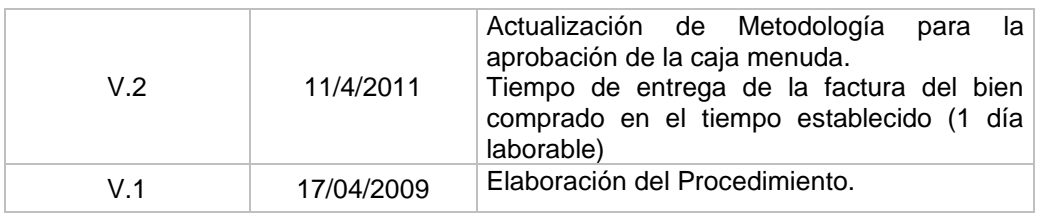

**Revisión y Aprobación por medio electrónico**

#### **Este documento representa la versión final del Instructivo y su aprobación se efectuará utilizando un medio electrónico.**

A continuación, se detallan los nombres de las personas que intervinieron en la revisión y aprobación del instructivo:

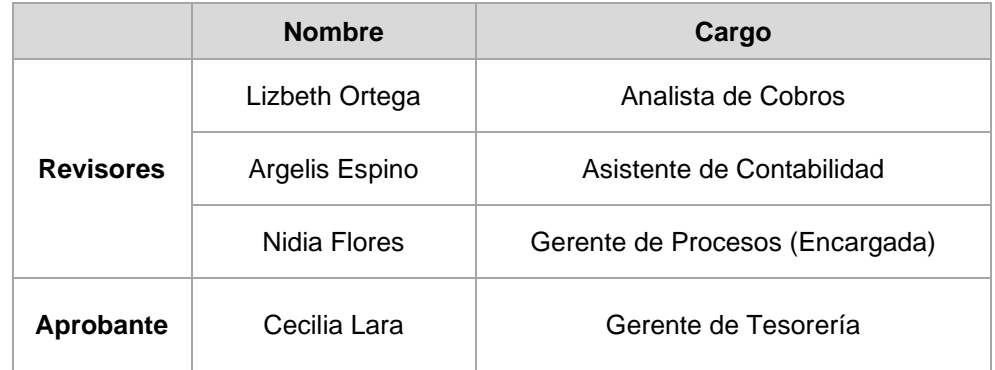

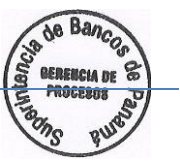